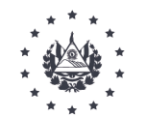

FONDO DE PROTECCIÓN DE LISIADOS Y DISCAPACITADOS A CONSECUENCIA DEL CONFLICTO ARMADO

# PROCEDIMIENTO GENERAL PARA DIGITALIZACIÓN DE DOCUMENTOS

MARZO 2019

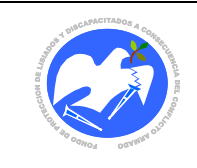

Rev.: 01 Pág. 2 de 78

## HOJA DE APROBACIÓN

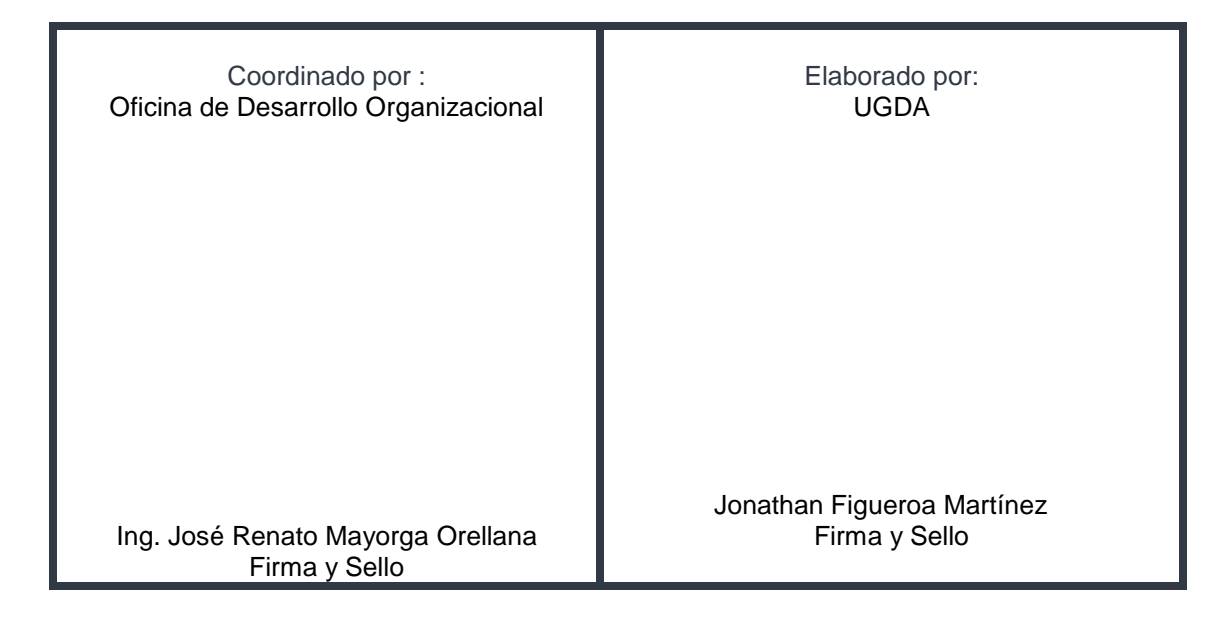

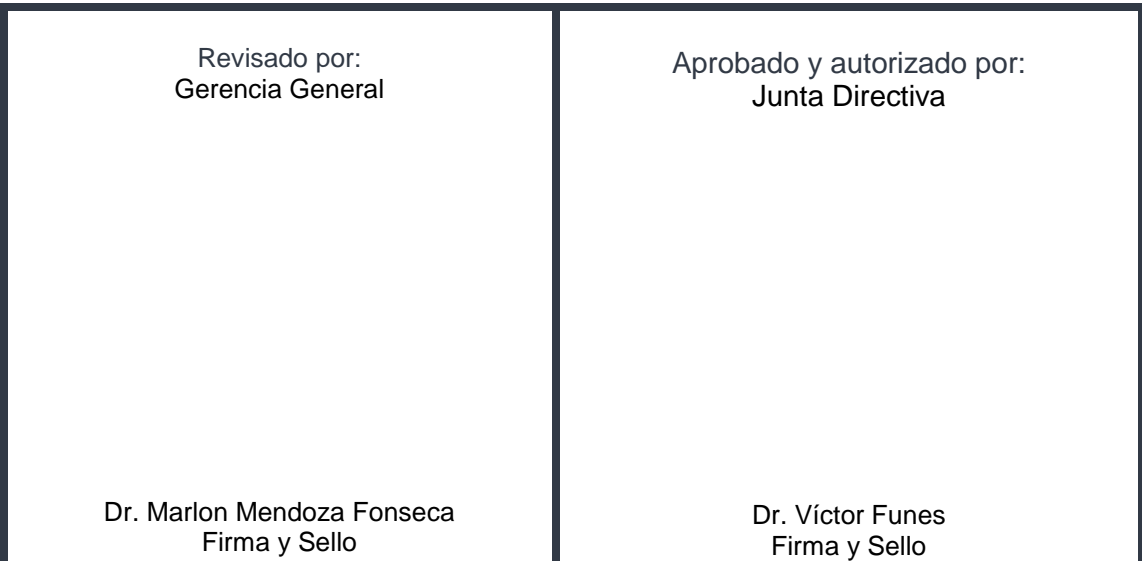

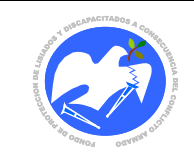

#### **NORMAS**

- 1. La UGDA es la unidad responsable de capacitar y supervisar los procesos de digitalización de información institucional.
- 2. Las personas que realicen el proceso de digitalización, deben haber sido capacitadas previamente en el uso del SGD y el procedimiento de digitalización.
- 3. Las personas que realicen el proceso de digitalización deben tener conocimiento de gestión documental.
- 4. Todo proceso de digitalización debe ser supervisado por la UGDA.
- 5. Ninguna unidad de gestión debe emprender proyectos de digitalización sin el punto de vista técnico de la UGDA.
- 6. Solamente se digitalizarán las series documentales identificadas con valores secundarios, o en todo caso aquella información semiactiva de suma importancia.
- 7. Cada unidad de gestión debe tener conocimiento de los diferentes procedimientos y normas relativas a la gestión documental.
- 8. Siempre se debe realizar el proceso de control de calidad para cerciorarse que todas las imágenes que el usuario final visualizara estén en óptimas condiciones.
- 9. Los controles de seguridad dependerán de los tipos de usuarios que el Coordinador de la UGDA asigne de acuerdo al tipo de información y uso.
- 10. La UGDA es la unidad responsable de asignar, editar o eliminar usuarios del SGD.
- 11. La UI será la encargada de brindar apoyo para el mantenimiento del SGD en cuanto a respaldo de la información y la estabilidad del servidor de datos.
- 12. Se debe tener un respaldo de la información digital en el servidor de datos y un disco externo si los recursos lo permiten.

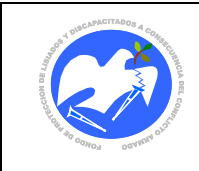

## **1. PROCEDIMIENTO PARA LA DIGITALIZACIÓN DE EXPEDIENTES CORRESPONDIENTES A LA POBLACIÓN BENEFICIARIA.**

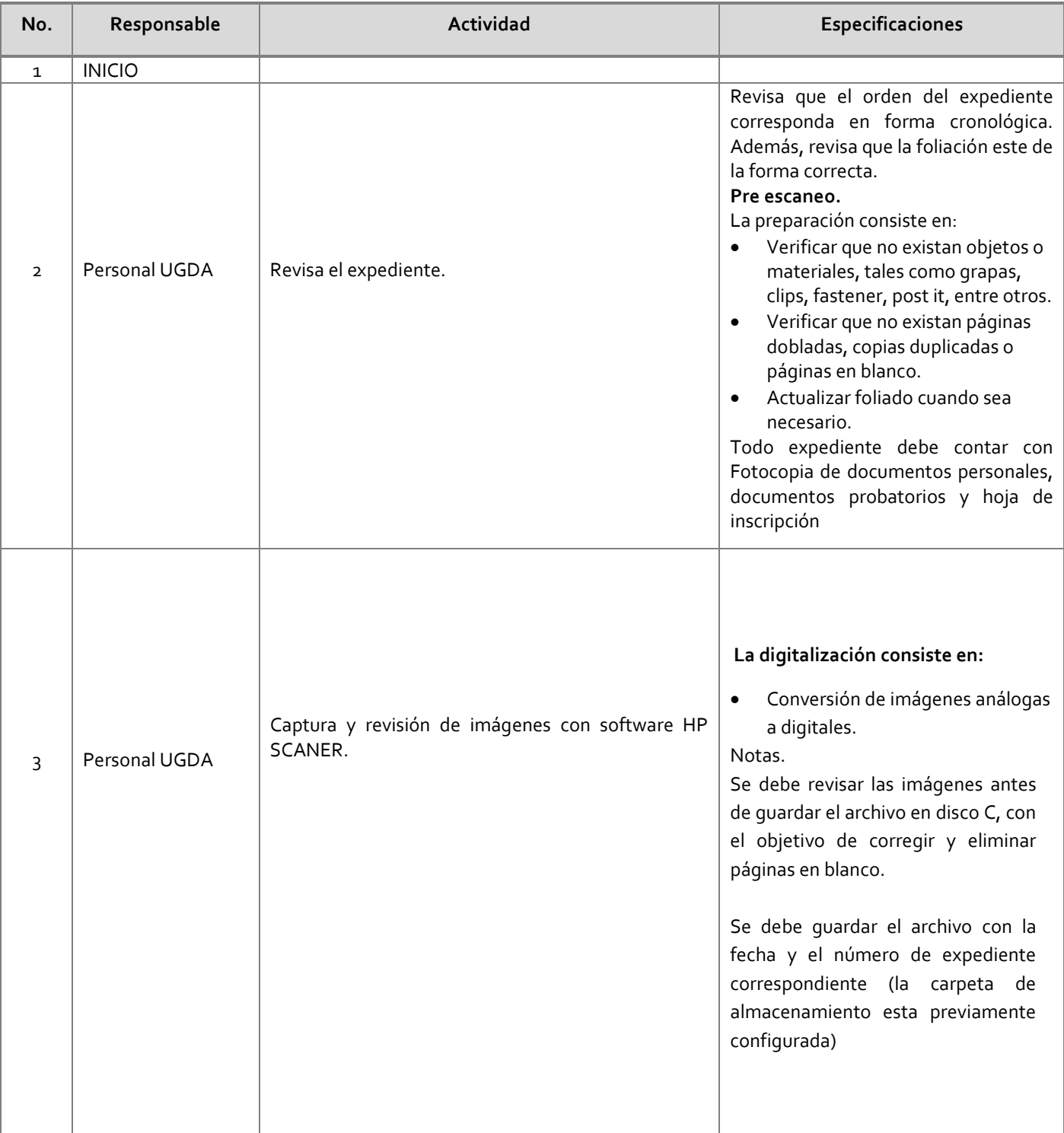

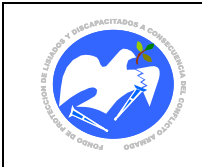

Fecha: 02/07/2019

Rev.: 01 Pág. 5 de 78

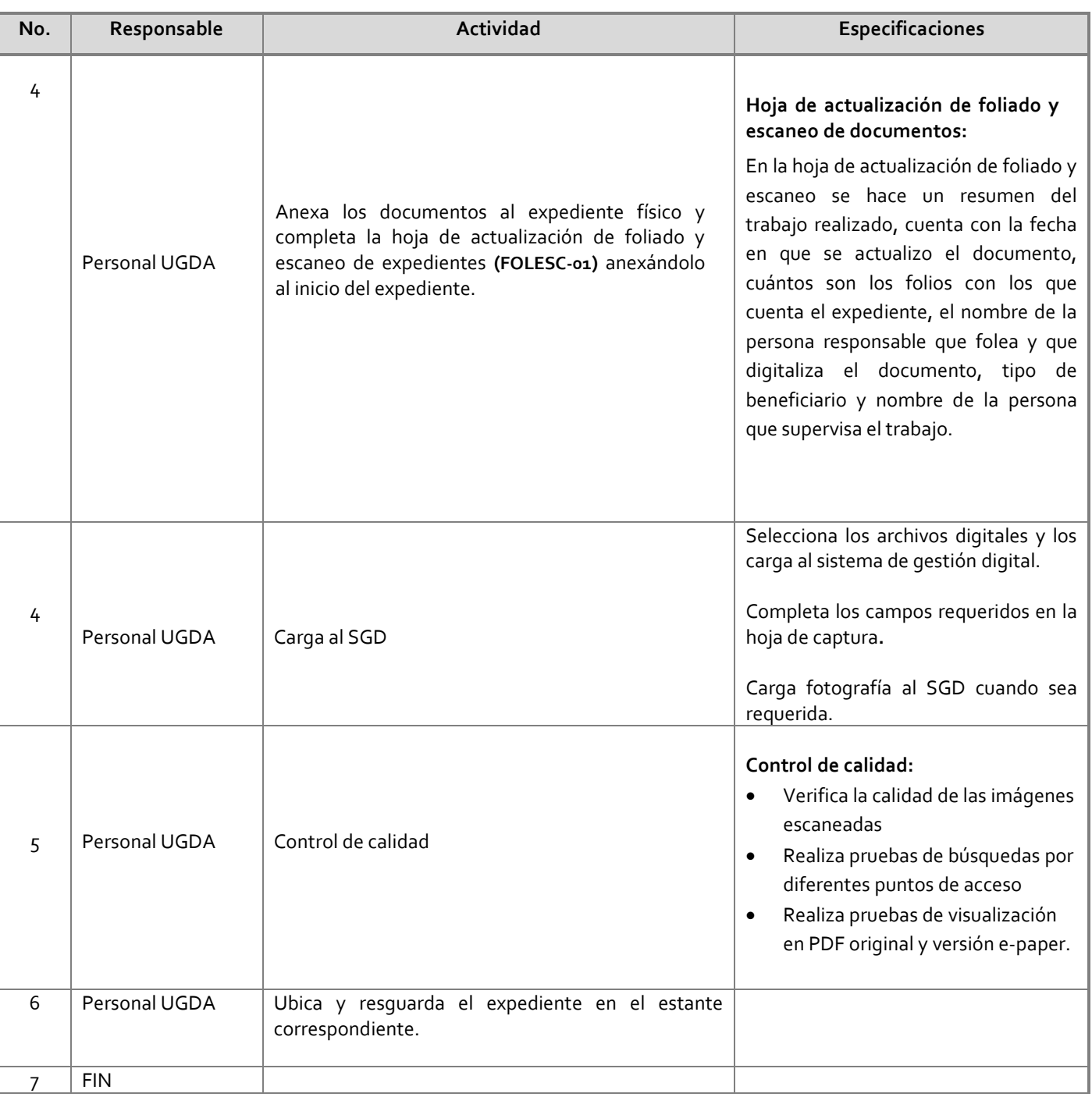

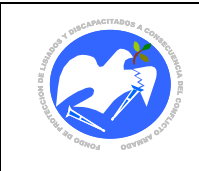

## **2. PROCEDIMIENTO PARA LA DIGITALIZACIÓN DE DOCUMENTOS ADMINISTRATIVOS (ARCHIVOS DE GESTIÓN, CENTRAL, E HISTÓRICO)**

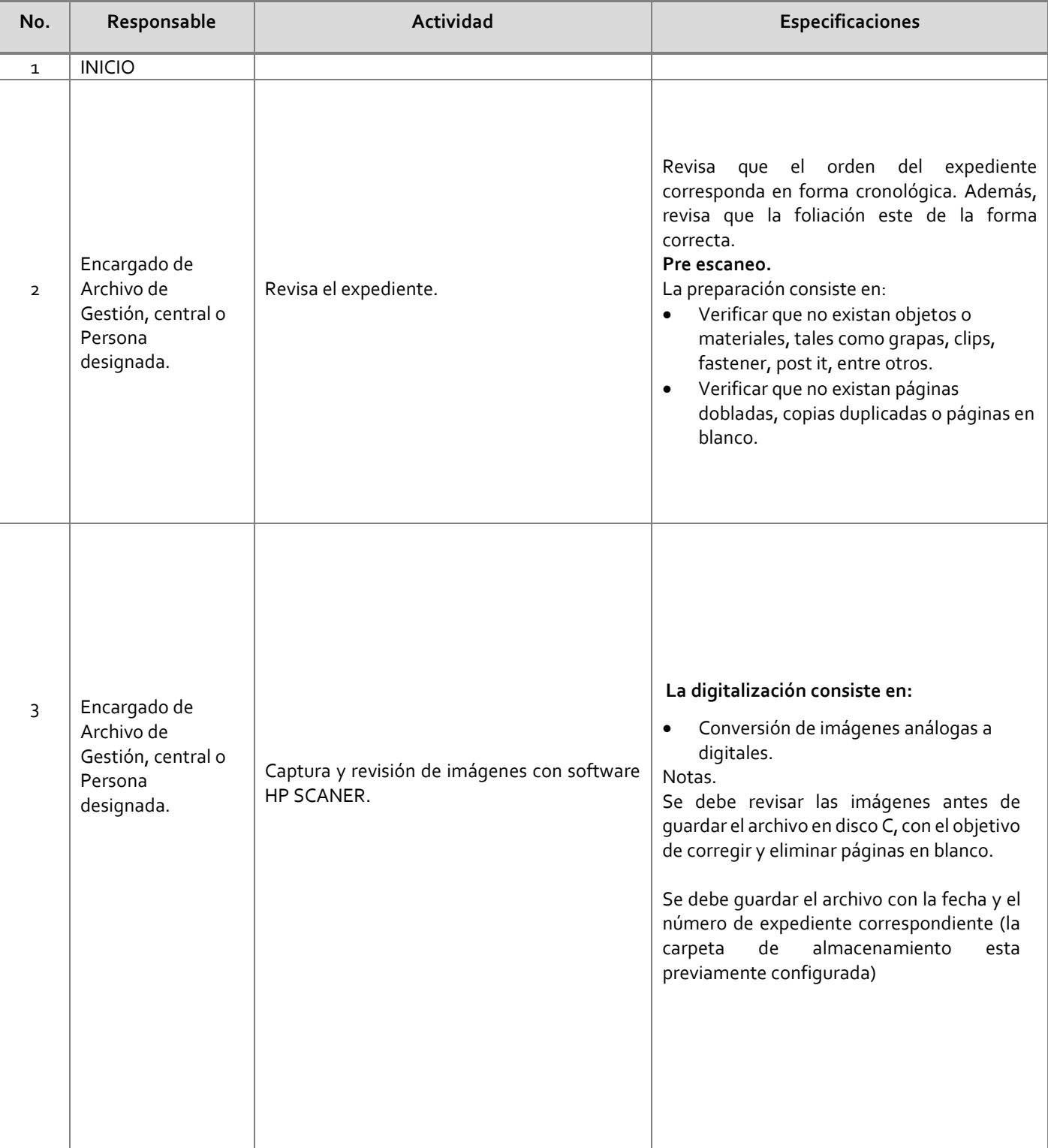

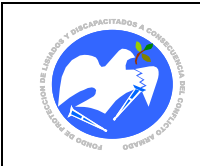

Fecha: 02/07/2019

**No. Responsable Actividad Especificaciones** 4 Encargado de Archivo de Gestión, central o Persona designada. Anexa los documentos al expediente físico  $\|\bullet\|$  Coloca sujetador plastificado si no lo tuviera. Sustituye los resguardos folder y caja si estado lo amerita. 5 Encargado de Archivo de Gestión, central o Persona designada. Carga al SGD Selecciona los archivos digitales y los carga al sistema de gestión digital. Completa los campos requeridos en la hoja de captura**.**  Carga fotografía al SGD cuando sea requerida. 6 Encargado de Archivo de Gestión, central o Persona designada. Control de calidad **Control de calidad:** Verifica la calidad de las imágenes escaneadas Realiza pruebas de búsquedas por diferentes puntos de acceso Realiza pruebas de visualización en PDF original y versión e-paper. 7 Encargado de Archivo de Gestión, central o Persona designada. Ubica y resguarda el expediente en el resguardo y estante correspondiente.  $8$  | FIN